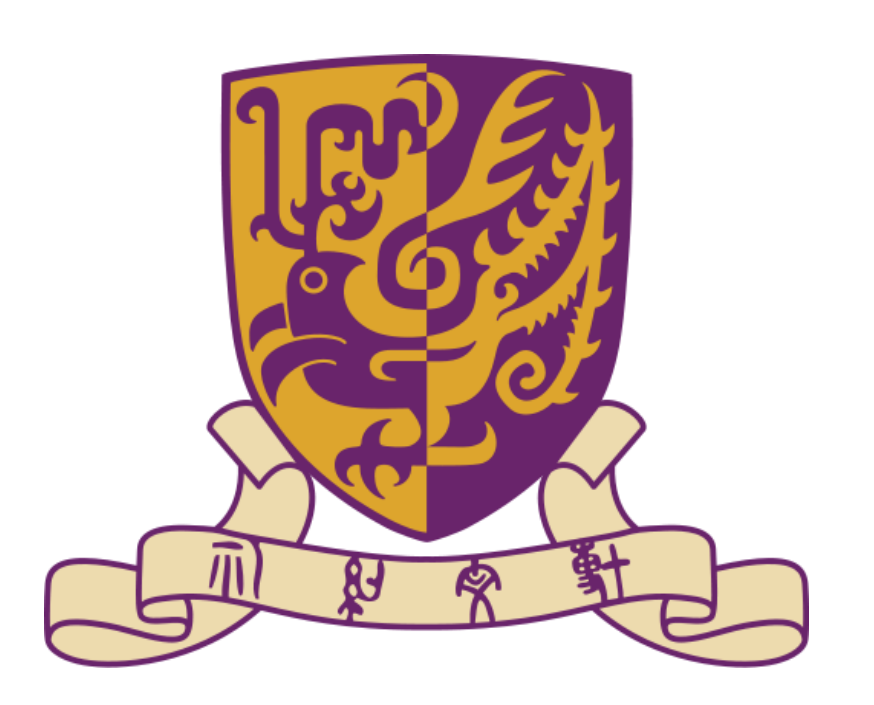

# **Difficulty Controllable Generation of Reading Comprehension Questions**

Yifan Gao<sup>1</sup>, Lidong Bing<sup>2</sup>, Wang Chen<sup>1</sup>, Michael R. Lyu<sup>1</sup>, Irwin King<sup>1</sup> <sup>1</sup>Department of Computer Science and Engineering, The Chinese University of Hong Kong <sup>2</sup>R&D Center Singapore, Machine Intelligence Technology, Alibaba DAMO Academy 1 *{yfgao, wchen, lyu, King}@cse.cuhk.edu.hk 2 l.bing@alibaba-inc.com*

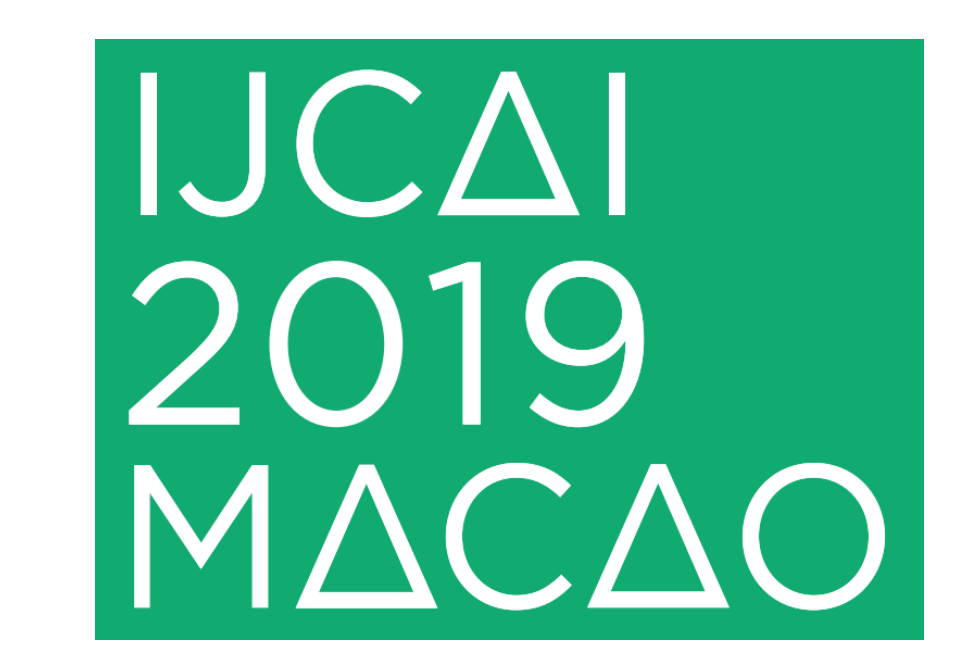

# **Difficulty Controllable Question Generation: A New Task Task Controllable Question Generation: A New Task Controllable Model**

# **Experiment Results**

#### **Motivation**:

- SQuAD questions have different difficulty levels.  $Q_1$  is easy,  $Q_2$  is hard.
- Can we control the difficulty of generated questions?

# **Data Preparation**

**S1** : Oxygen is a chemical element with symbol O and atomic number 8.

 $A_1$ : 8

**Q1** : (Easy) What is the atomic number of the element oxygen?

- Balance the number of hard questions and easy questions for knowledge testing
- Test how a QA system works for questions with diverse difficulty levels
- Improve performance of QA systems

**S2** : The electric guitar is often emphasised, used with distortion and other effects, both as a rhythm instrument using repetitive riffs with a varying degree of complexity, and as a solo lead instrument.

A<sub>2</sub>: The electric guitar

- Focus on generate SQuAD-like questions with diverse difficulty levels
- Two difficulty levels: Easy and Hard
- Develop an automatic labelling protocol
- Study the correlation between automatically labelled difficulty

**Q2** : (Hard) What instrument is usually at the center of a hard rock

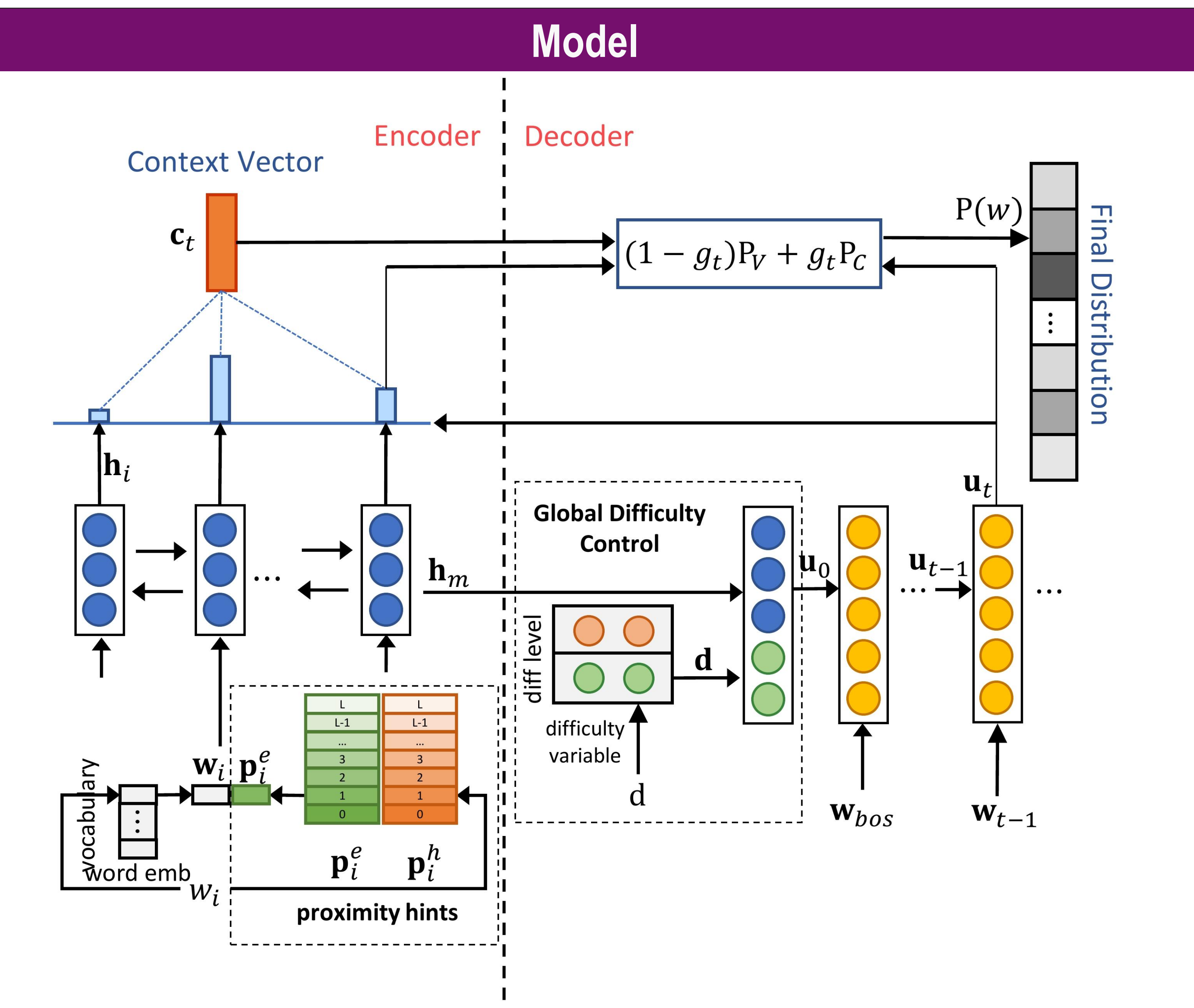

#### sound?

## **Task Definition**:

- Given a sentence, a text fragment (answer) in the sentence, and a **difficulty level**
- To generate a question that is asked about the fragment and satisfy the difficulty level

# **Applications**:

- 1-3 scale, 3 for the most difficult
- Easy: 1.90 vs. Hard: 2.52
- If a question has more hints that can help locate the answer fragment, it would be easier to answer
- The average distance of those nonstop question words that also appear in the input sentence to the answer fragment

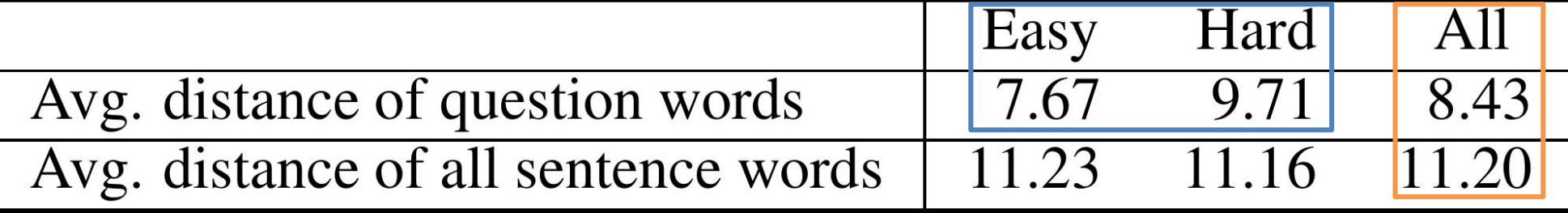

**Question Difficulty** is a subjective notion and can be addressed in many ways:

- Fluency (F) {1,2,3}: grammatical correctness and fluency
- Difficulty (D) {1,2,3}: difficulty of generated questions
- Relevance  $(R)$   $\{0,1\}$ : if the question is ask about the answer

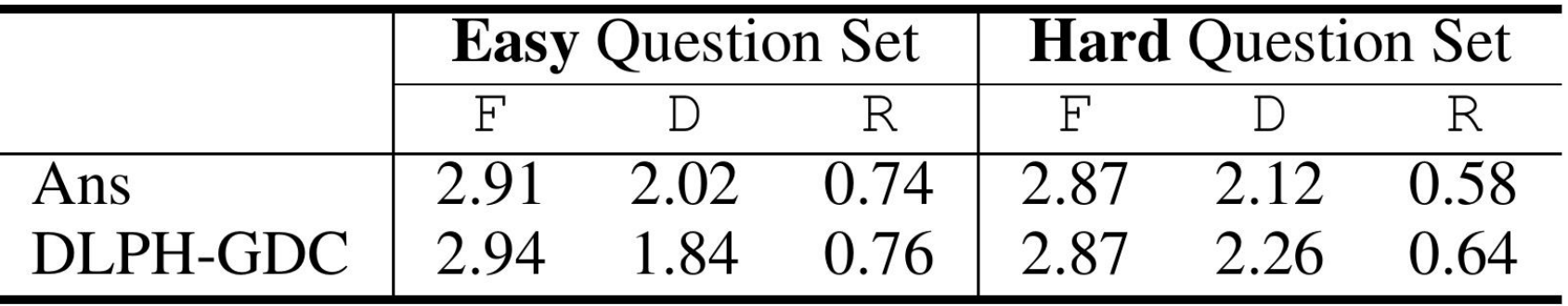

- Some stories are inherently difficult to understand
- Questions can be difficult in different ways, such as syntax complexity, coreference resolution and elaboration

# **Challenges**

### **Our Method for Data Preparation**:

#### with human difficulty

#### **Automatic labelling protocol**:

- Question Word Proximity Hints
	- The distance of nonstop question words are much smaller than the sentence words
	- Learn a lookup table to map the distance into a position embedding:  $({\bf p}_0, {\bf p}_1, {\bf p}_2, ... {\bf p}_L)$
- No existing QA dataset has difficulty labels for questions
- For a single sentence and answer pair, we want to generate questions with diverse difficulty levels, but SQuAD only has one given question for each sentence and answer pair
- No metric to evaluate the difficulty of questions

- Employ two reading comprehension systems, R-Net and BiDAF
- A question would be:
	- labelled with 'Easy' if both R-Net and BiDAF answer it correctly
	- labelled with 'Hard' if both systems fail to answer it
- The remaining questions are eliminated for suppressing the ambiguity
- 44723 easy questions, 31332 hard questions

# **Human Rating on 100 Easy & 100 Hard Questions**:

# **Exploring Proximity Hints**:

#### **Automatic Evaluation**:

- Employ reading comprehension systems to evaluate the difficulty of generated questions
- N-gram based similarity: BLEU(B), ROUGE-L(R-L), METEOR(MET)
- Difficulty Level Proximity Hints
	- The distance for hard questions is significantly larger than that for easy questions
	- Explore the information of question difficulty levels
- Easy:  $(\mathbf{p}_0^e, \mathbf{p}_1^e, \mathbf{p}_2^e, ... \mathbf{p}_L^e)$ , Hard:  $(\mathbf{p}_0^h, \mathbf{p}_1^h, \mathbf{p}_2^h, ... \mathbf{p}_L^h)$ **Characteristic-rich Encoder**:
- Concatenate word emb and position emb:  $\mathbf{x} = [\mathbf{w}; \mathbf{p}]$
- Bidirectional LSTMs encode the sequence **Global Difficulty Control**:
- Use style variable to initialize the decoder state:  $\mathbf{u}_0 = [\mathbf{h}_m; \mathbf{d}]$ **Decoder with Attention & Copy**

#### **Difficulty of the Generated Questions**: **Question Quality**:

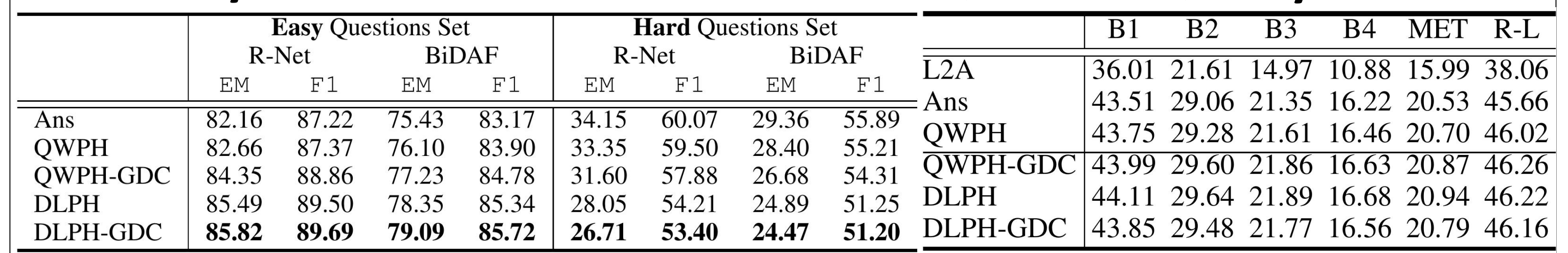

### **Controlling Difficulty**:

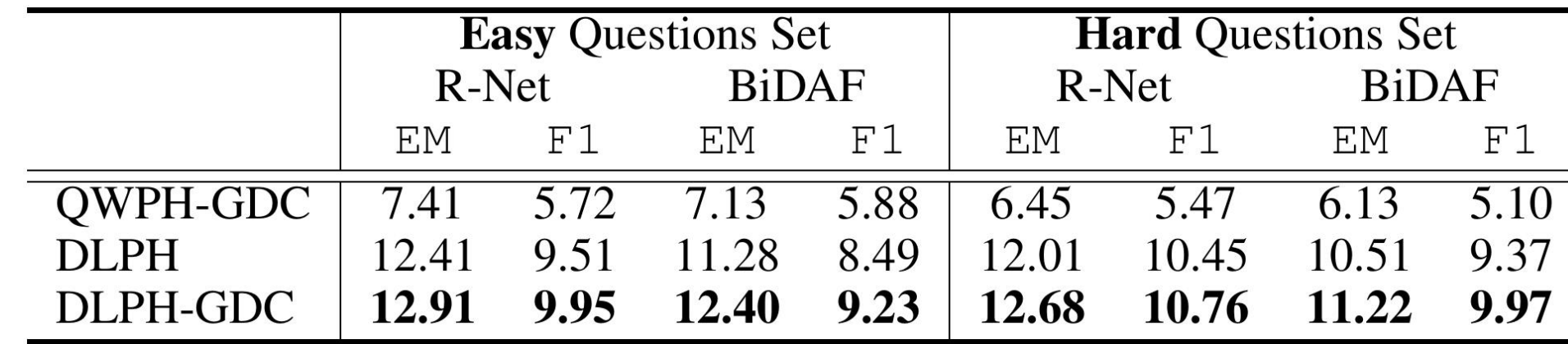

#### **Human Evaluation:**